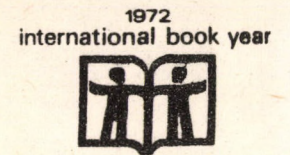

 $5<sup>2</sup>$ 

**KFKI-72-65** 

TK 42.260

J. Pálfalvi P. Zaránd

**SPECTRANS** A COMPUTER CODE FOR STANDARDIZING NEUTRON SPECTRA

 $P30(51)$ 

Hungarian Academy of Sciences

**CENTRAL RESEARCH INSTITUTE FOR PHYSICS** 

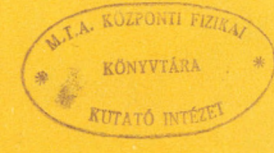

**BUDAPEST** 

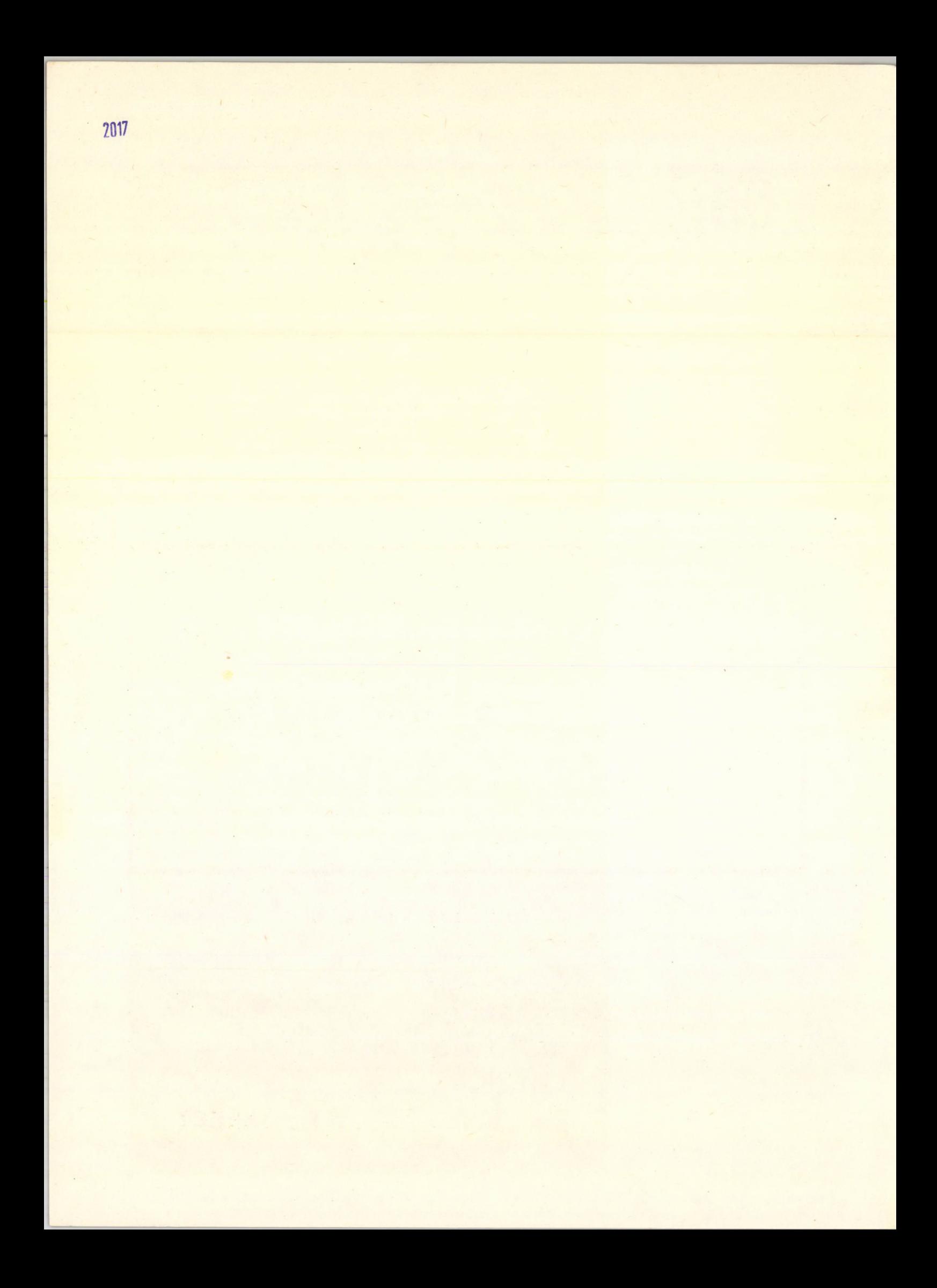

KFKI-72-65

## **SPECTRANS**

## **A COMPUTER CODE FOR STANDARDIZING NEUTRON SPECTRA**

## J. Pálfalvi and P. Zaránd

Central Research Institute for Physics, Budapest Hungary Health Physics Department

September 1972

Work supported by the International Atomic Energy Agency under Research Contract No. 1115/RB

#### **ABSTRACT**

**The DPSC code is written for comparison and evaluation of neutron spectra computed or measured by different techniques. The code calculates the spectra in 48 predetermined points independently from the original interval distribution of the input spectra. The code computes kerma and rem-dose spectra as well as dose fraction from the standardized neutron spectra. The calculated spectra are written on a library tape and drawn by an off-line plotter.**

#### **KIVONAT**

**A DPSC program lehetővé teszi különböző módon számított és mért neutron spektrumok összehasonlítását és kiértékelését azáltal, hogy függvény- -interpolációk segítségével a spektrumokat egységesen 48 energia-intervallumban adja meg. A program a standardizált neutron spektrumokból kerma és rem-dózis spektrumokat, valamint dózishányadokat számol. A spektrumokat könyvtárszalagon rögziti és plotteren kirajzolja.**

#### **РЕЗЮМЕ**

**Программа DPSC делавт возможным сравнение и оценну нейтронных спектров, вычисленных и измеренных разными методами. Спектры с помощью интерполяции приводятся к одному виду в 48 интервалах энергии. Из стандартизованных нейтронных спектров программа вычисляет спектры керма и бэр поглощенной дозы, а также вклад дозы в спектр. Спектры записываются на магнитных лентах и на самописце.**

#### I. Introduction

Neutron spectra calculated or measured by the different methods described in the literature often can only with difficulty be compared with each other and used for evaluation of dosimeters, because they refer to different values; for instance,  $\frac{\gamma}{E}$  or E.  $\frac{\gamma}{E}$ , etc.

The DPSC code, designed to simplify work with the spectra, makes a neutron spectrum library by standardizing neutron spectra from either  $\frac{9}{E}$  or E.  $\frac{9}{E}$  input spectra. The code. also calculates dose and kerma spectra and dose fractions and has the standardized spectra drawn on a plotter.

## II. Description of the program

The first task is to make a standardized spectrum from the input spectrum. This is done by Lagrange and linear interpolation. The program determined both interpolations, compares the results, and the result which approximates the input function the better is used for the further calculation.

## Lagrange interpolation

The function which is to be approximated, denoted by  $f/x/$ , is defined in the interval  $\begin{bmatrix} x_1 \\ x_2 \end{bmatrix}$  . If  $x_1, \ldots, x_n$  are different optional base points then the Lagrange polynomial is

$$
P/x' = \sum_{k=1}^{n} f/x_k / \cdot \prod_{\substack{i=1 \ i \neq k}}^{n} \frac{x - x_i}{x_k - x_i}
$$

Generally it is not necessary to know the P/х/ polynomial in its explicit form  $a_0 + a_1x + a_2x + \cdots + a_{n-1}x^{n-1}$ ; the knowledge of its values at m discrete points  $(\xi_1, \xi_2, \ldots, \xi_m)$  is enough. An algorithm for computer calculation of the P/X/ values /here called A/ is given in |1|.

**- 1 -**

**i**

In  $1/$  P/x/ is a Lagrange polynomial of degree /n-1/ interval and has /n-2/ extremes. The positions of these extremes may all be inside the  $\left[x_1 ; x_n\right]$  interval. In that case, if f/x/ has less than /п-2/ extremes the interpolating polynomial is not a good approximation to the original function but oscillates. This happens, often, especially when f/x/ is monotonous in a large interval within  $\begin{bmatrix} x_1, x_n \end{bmatrix}$ . The oscillation increases when the value of  $\left[\max f/x' - \min f/x'\right]$  in an energy interval  $\left[x_1 \; ; \; x_n\right]$  or the energy interval itself - is large. Sometimes the value of P/x/ will be less than 0, despite the fact that  $x_j$ > 0 and  $f/x\rightarrow 0$  in the whole  $x_1$  ;  $x_n$  interval.

Linear interpolation

$$
\left(\frac{f}{x_n} - \frac{f}{x_i}\right) \cdot \frac{x - x_i}{2}
$$
  
\nL/x = f/x\_i' +  
\nx<sub>k</sub> - x<sub>i</sub>  
\nwhere

This interpolation results in large error when an extreme lies between  $x_i$  and  $x_k$ , but gives a good approximation if the function is monotonous and changing only slowly.

### The standardizing procedure

To avoid the difficulties which have been mentioned above the following procedure is utilized.

Let f/х/ represent an input spectrum E.Y /Е/. If the input spectrum is  $\frac{\gamma}{E}$ , then it is converted by the code to E.  $\frac{\gamma}{E}$ . As a result the value of  $\left| \max f/x / - \min f/x / \right|$  will be small, and  $x_i$  =  $\log_{10}E_i$  is used instead of  $E_i$  to decrease the length of the  $x_1$  ;  $x_n$  interval.

The standardized output spectrum  $(E \cdot \nabla/E)$  is denoted by  $g/x/$ . This is a combination of three different approximate functions:

- а/  $g_1/x$ / computed by algorithm A using six base points. These points are chosen on the basis of the conditions:
	- $|x_{k+5} x| \ge |x x_1|$  i = k,...,k+4 or  $|x_k - x| \ge |x - x_i|$  i = k+l,...,k+5  $x \in [x_{k} : x_{k+5}] : x_{k}$ ,  $x_{k+5} \in [x_{1} : x_{n}]$
- b/  $g_2/x$ / calculated also by algorithm A but for four base points, with  $|x_{k+3} - x| \ge |x - x_1|$  i = k, k+1, k+2 or  $|x_k - x| \ge |x - x_1|$  i = k+1, k+2, k+3  $x \in [x_k : x_{k+3}]$  ;  $x_k$ ,  $x_{k+3} \in [x_1 : x_n]$

с/ *gj/х/* computed by linear interpolation.

Generally  $g_1/x/$  is the best approximation of  $f/x/$ . But at some points the  $P_6$  approximation may be deficient and the code therefore replaces values of  $g_1/x/$  with values of  $g_2/x/$  or  $g_3/x$ , such that at points where  $g_1/x$ /<0, then  $g_1/x$ / =  $g_2/x$ /, while points where  $g_2/x/<0$ , the value of  $g_3/x/$  is used instead of  $g_2/x$ . Consequently  $g_1/x$  will be greater than 0 in the whole  $\left[x_1 : x_n\right]$  interval.

This optimalization is carried out with the expression  $\left| \left( \sum_{i=1}^{K-1} f(x_i)(x_{i+1} - x_i) - C_1 + C_2 \right) - \sum_{\ell=1}^{K} g_1(\xi_\ell) (\xi_{\ell+1} - \xi_\ell) \right|$  $(c_1 = f(x_1) \cdot (\xi_1 - x_1)$  ;  $c_2 = f(x_{k-1}) \cdot (\xi_{j+1} - x_k)$  3/ which is put equal to  $D_1$ .

In the approximation the values of  $g_1^{\prime}(\xi_1)$  /i increases from 1 until m/ are tested for each i.

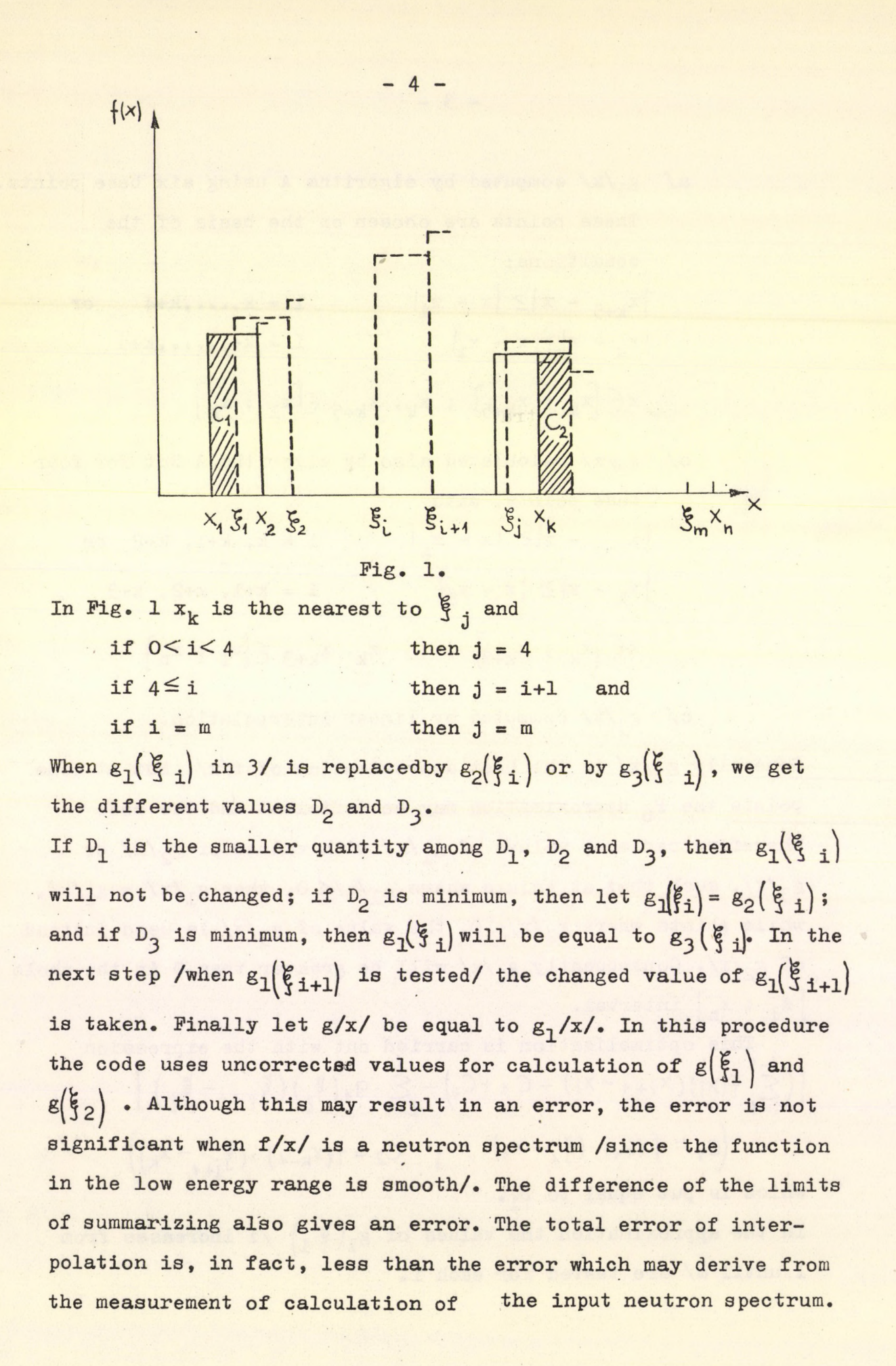

## Further calculations

From the calculated E.  $\frac{y}{E}$  spectrum the  $\frac{y}{E}$  spectrum can be recorded. Kerma and rem-dose spectra are computed from this by applying conversion factors obtained by graphical interpolation from  $\begin{bmatrix} 2 \end{bmatrix}$  and  $\begin{bmatrix} 3 \end{bmatrix}$ , /see Appendix 8/. After this the E.Y /E/ kerma and rem-dose spectra are normalized to unit area as follows. If  $h/x/$  denotes the spectra to be normalized and  $\overline{h/x}/$  denotes the normalized spectra then

$$
\frac{h_i/x}{\sum_{i=1}^m h_i/x}
$$

i=1,.....,m 4/

The dose fractions are computed by the expression 5/

$$
D_{j} = \frac{\sum_{i=k}^{k+L} dosis_{i} / E/.E_{i}.leth_{i}}{dosis_{i} / E/.E_{i}.leth_{i}}
$$

Where leth<sub>i</sub> equals the length of the lethargy interval. The boundaries of standard energy intervals, /Е/ the energy base points  $\sqrt{\mathbb{E}_{j} \cdot \mathbb{E}_{k}}$ , the length of the lethargy intervals and the energy intervals in which the dose fractions are calculated are given in Appendix 2 and 3.

#### III. Users' manual

Program name: DPSC

Program language: ICL-1900 FORTRAN

**- 5 -**

#### Peripheriala: 1 tape reader

1 line printer

3 magnetic tapes: DPSC- LIBRARY PLOTTER tape Scratch tape

#### 1 off-line plotter

A core of 19.000 words is needed.

The running time for the preparation of a spectrum is about two minutes.

#### Input data

The input data must be given in records.

1./ The first record contains a variable ICARD /format 10А8/ defining the mode of operation. ICARD may contain the following characters, written into the first character positions of the record /the rest character positions are left blank/:

- RUN The input spectrum is standardized and the output is given on the line printer and on the plotter.
- ADD As in RUN mode but the input and output spectra are also written into the library.
- EDIT Prints the input and output spectra requested from the library.
- LIST Lists the contents of the library from a given identification number.

- DELETE Deletes the spectrum identified below.

- PLOT Output on the line printer as in EDIT mode and the output spectrum is also plotted. /Description of the plptter code is given in /4//.

- ENDEND Terminates the program.

- NEWTAPE Deletes the whole library tape.

**- 6 -**

The mode of operation determines the content of the other records. 2. / In EDIT, LIST, PLOT and DELETE modes the second record contains the spectrum identification number in A8 format. No further record is needed in these cases.

3. / In RUN and ADD modes the second record is the same as 2. Information about the spectrum may be placed in the next five records 3-7 /format 10А8/.

Record 8: N, Kl, KN /format 310/

 $N:$  Number of input points  $6 \le N \le 200$ 

Kl, KN: Serial numbers of the standardized energy points. The interpolation begins from K1 and is terminated by KN. An arbitrary value may be given to K1 and KN in the input list, provided the condition  $1 \leq K1 \leq K N$  48 is fulfilled. If ESTAND  $/K1/<$  EIN/1/, then the current value of K1 is increased by 1 until ESTAND/K1/<EIN/1/. Similary, if ESTAND/KN/>EIN/N/, then KN is decremented by 1 until ESTAND/KN/< EIN/N/.

If ESTAND/Kl/> EIN/l/ and ESTAND/KN/< EIN/N/, then the calculations described above are made in the energy interval ESTAND/K1/ <sup>2</sup> ESTAND/KN/.

Record 9: ZZ /format F0.0/. If ZZ>0, then both EIN/I/ and  $F/I/$  must be given in the input list. If  $ZZ<0$ , then only Е/I/ must be specified; in this case the previous set of EIN/I/ will be used in the calculations. Variable  $EIN/I/$  gives the energy base points of the input spectrum /in eV/ in increasing order  $(6 \leq i \leq N \leq 200)$ . Variable F/I/ gives the input spectrum, which may be either  $\frac{P}{E}$ , E.  $\frac{P}{E}$  or flux per GY length lethargy interval  $(6 \leq I \leq N \leq 200)$ . If ZZ is greater than 0, then

**- 7 -**

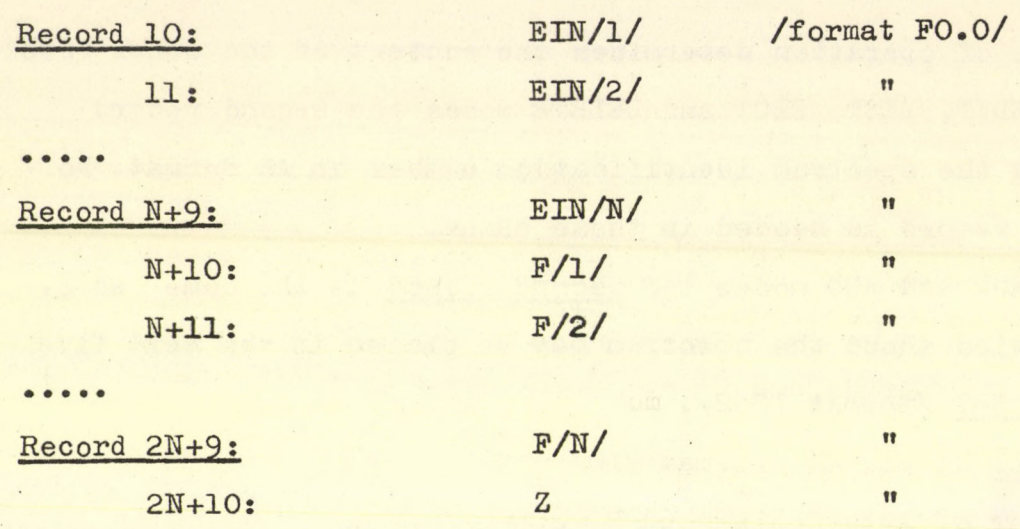

If  $Z > 0$ , then F/I/ is identical with E.  $\frac{1}{2}$  /E/ ; if  $Z < 0$ , then  $F/I/$  is identical with  $Y/E$ ;

Record 2N+11: GY /format FO.O/ GY is the length of the **lethargy** interval in which the input spectrum is given. If the form of the input spectrum  $(F/I)$  is  $\frac{1}{\sqrt{E}}$ , then GY value is arbitrary, if $\frac{F}{I}/I$  is E.  $\frac{1}{E}$ , then  $GY=1.0$ 

Record 2N+12: KU, KUK /format 210/ KU respectively KUK may be equal to 1,2,3,4,5,6 or 7 correspond to this the first grades of linear E. Y /E/ and E.KER/E/ axises may be either 0.2, 0.1, 0.05, 0.04, 0.025, 0.02 or 0.01 If KU=0, then the code chooses the appropriate grade of axises out. If ZZ is less than O, then

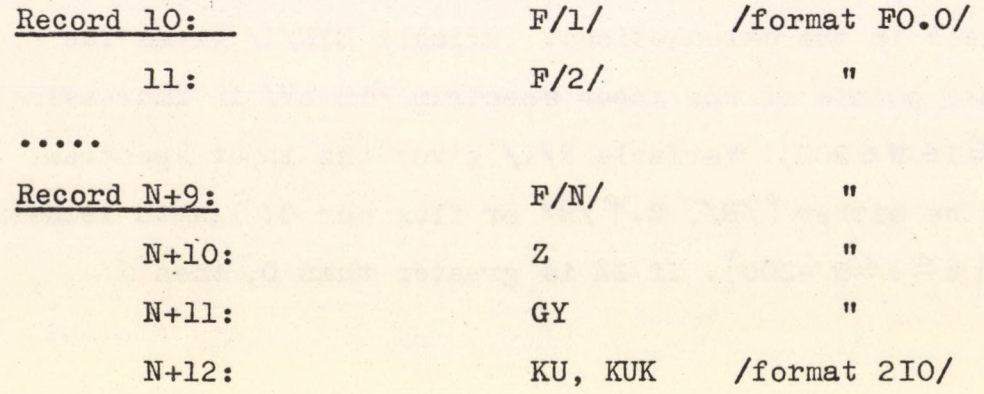

**- 8 -**

In RUN and ADD modes no further record is needed. The modes mentioned under points 2 and 3 юау follow each other in any order.

4./ It should be noted that:

The input list should begin with NEWTAPE if it is necessary to delete the whole library or to begin a new library tape. In every case the input list must finish with ENDEND. A sample input list is given in Appendix 7.

When there is a mistake in the input list, then the code writes the following text: "Error in input date" and writes out the faulty data, too. The program is continued from the next operation defined by the variable ICARD.

#### Output data

We demonstrate a complete processing of a spectrum by DPSC code in Appendix 1-11. The presented sample spectrum is published in  $|6|$ .

In RUN mode the output data are printed on line printer /see Appendix 1, 2 and 3/.

In ADD mode the output data are printed on line printer, as in RUN mode, and the following data are written on the library tape: identification number and comments about the input spectrum, the input spectrum in its native form and the standardized spectrum obtained from it. /see Appendix 5 and 6/. Beside these data E. Υ /E/, kerma and rem-dose spectra are drawn on an off-line operated plotter, /see Appendix 9, 10 and 11./

In EDIT and PLOT modes the data are read from the library tape and written by line printer. /see Appendix 5 and 6/.

In PLOT mode the E. Y /E/ spectrum is drawn. /see Appendix 9/.

In LIST **mode the content of the library is printed /see Appendix** 4/.

**- 9 -**

#### Motes

The identification number of the DPSC-library is 1677. The tape was opened on 15th Jan, 1972.

Time of the preservation is 3 years.

The program language is ICL-1900 FORTRAN, this differs from AN SI-FORTRAN.

The DPSC code used the following differences:  $\sqrt{\sec 57}$ 

- Names with up to 32 characters.

- Subscripts formed from any INTEGER expression.

- Named common blocks differing in size in different segments.
- Text constans in DATA statements initializing several array elements.
- Operators +,-,. and / combining elements of type: INTEGER and REAL
- Zero statement labels in computed GO TO and arithmetic IF.
- INTEGER expressions as the parameters of a DO statement.
- TEXT constans as actual arguments replacing dummy arrays.
- TEXT constans as actual arguments of external function references.
- A MASTER statement is required.
- FORMAT of READ and WRITE may be IO and FO.O.
- Four spetial segments for handling of characters and data C0MP8 compare two strings of eight characters for equality. G0PY8 copy eight characters. DATA writing of data.

TIME writing of time.

## References

*1*

á.

ij.

**\***

- [1] I.N. Bronstein, K.A. Semendiaev: Mathematical Handbook MK. Budapest, 1963. pp. 723-724. /in Hungarian/
- [2] J.A. Dennis, H.J. Delafield, P.D. Holt, S.J. Boot: AERE-R 6498, June, 1970.
- [ 3] D. Nachtigall, P. Rohloff: JÜ1-213-ST /1964/.
- [4] ICT 1900 Series, Graph Plotter, Technical Publication 4087, ICT, Letöhworth, Hertfordshire, Great Britain, 1968.
- £5] Technical Publication 4261, ICL Printing Service, at Letchworth, Hertfordshire.
- $|6|$  ORNL-RSIC-29. pp. 42-57.

00000012

ORNL-RSIC-29.P.51. - REACTOR SPECTRUM. FE, D=90CM POKER CODE (A.W.R.F.) (PINK) INPUT SPECTRUMIE\*PHI(E) \*\*

ENERGY

 $\mathbf{1}$ 

**DEN ON DE** 

 $\mathcal{A}$ 

INPUT DATA  $\overline{\phantom{a}}$ 

d

V

1

NUMBER OF THE INPUT ENERGY GROUPS:

**FV** 

FNFRGY.FLUX

 $\frac{1}{33}$ 

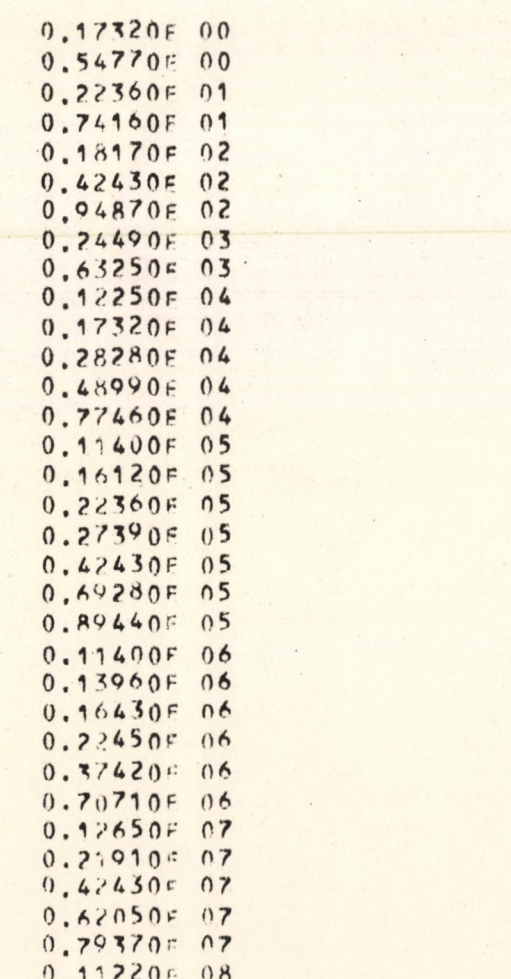

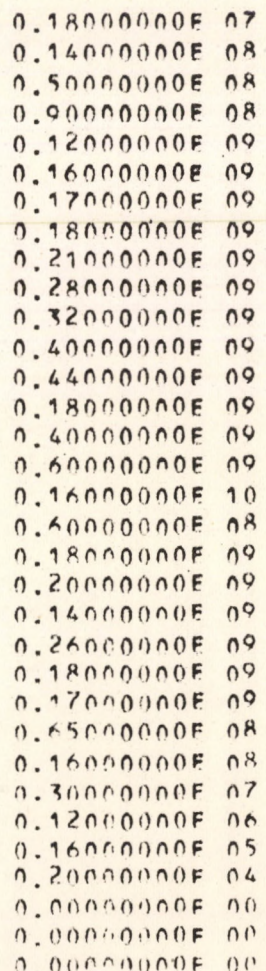

#### CALCULATED DATA

 $48$ NUMBER OF THE STANDARD ENERGY GROUPS:

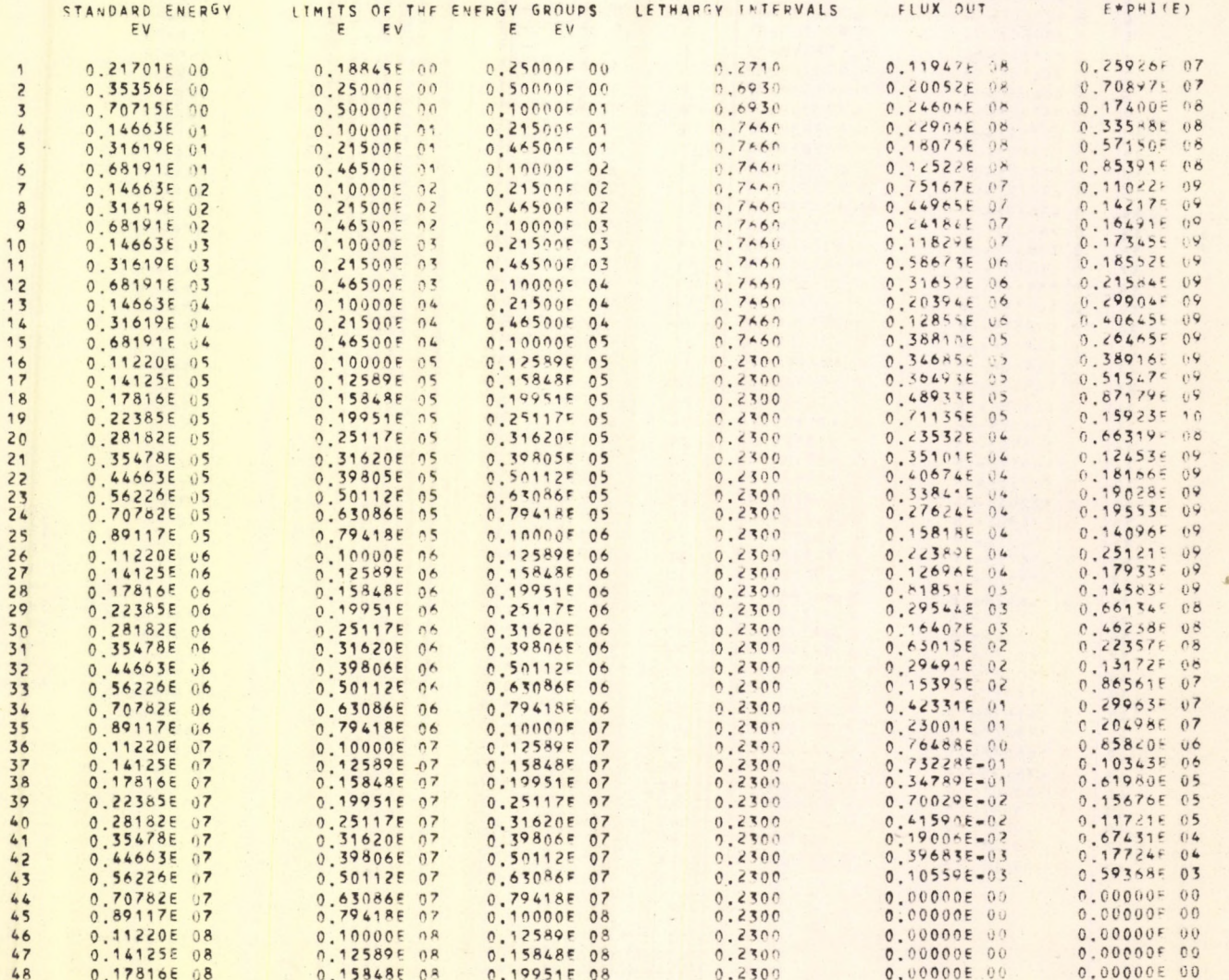

£.

 $\hat{\phantom{a}}$ 

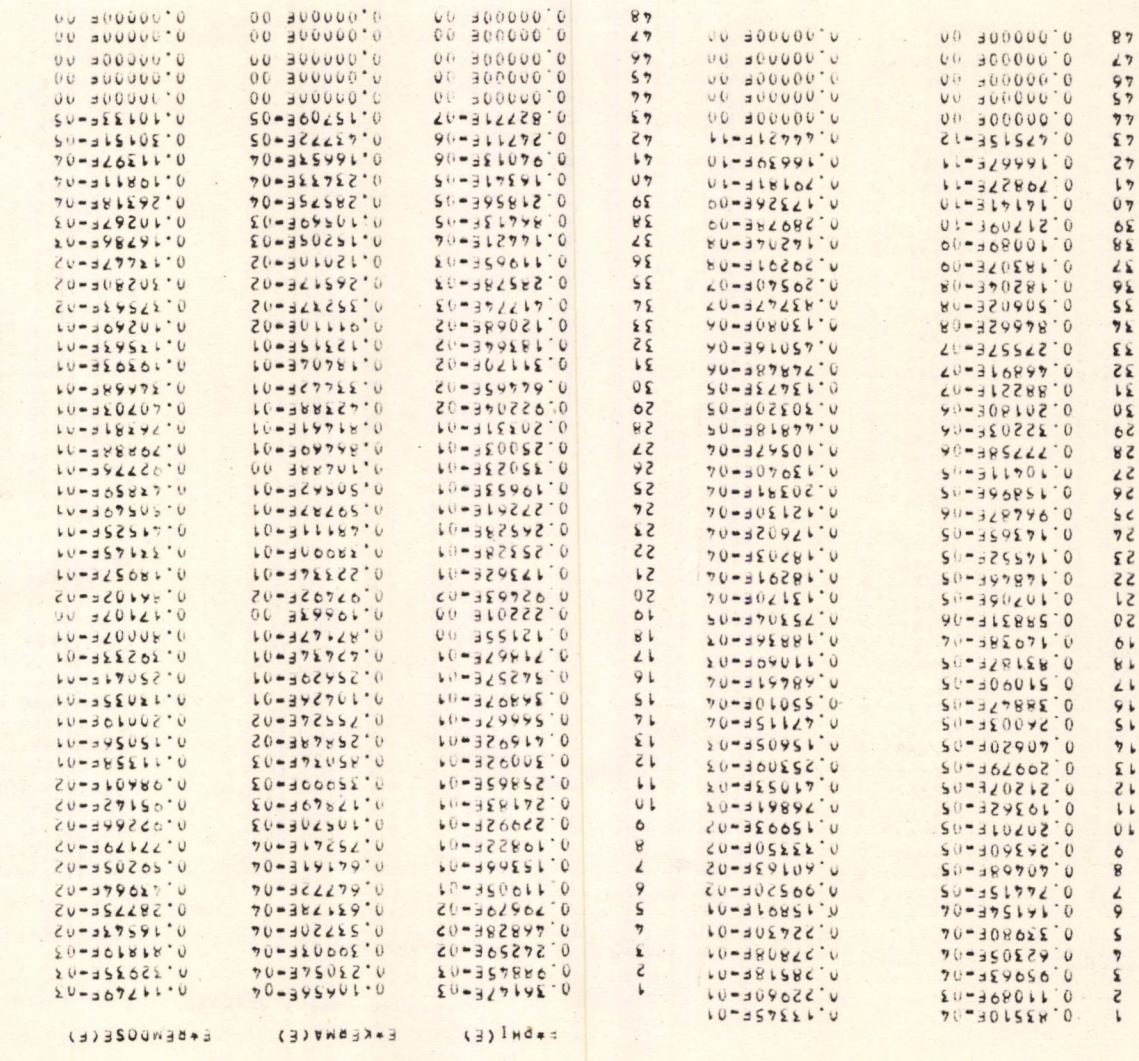

ASADDSECE) SPECIAL SURVALIZED TO UNIT AREA

SNOILDVHS BSOU

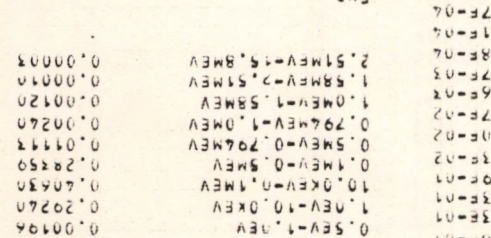

UND

NORMALIZING FARENCE) - STRAZBE OO<br>EACTOR TO E\*KERCE) - TIJOOBE OO<br>EACTOR TO E\*KERCE) - TIJOOBE OO

3.17253E 00

**ExthreddA** 

KERMACEY

 $\bullet$ 

CONTENT OF THE OPSC-ITARARY

Appendix 4

00000004 -TOENTIFICATION NUMBER NUMBER OF INPUT POINTS  $32$ NUMBER OF OUTPUT POINTS  $48$ 00000004  $31 - 05 - 72$ MELEKES, 1969, PROB. ZASCS.6. P. 154 REACTOR SPECTRUM POLYTHEN D=21CM INPUT DTA ARE READ FROM THE CURVE IN RELATIVE UNIT, PHICE)

00000005 IDENTIFICATION NUMBER NUMBER OF INPUT POINTS 25 NUMMER OF OUTPUT POINTS  $48$ 00000005  $12 - 04 - 72$ . FISSION NEUTRON SPECTRUM, FE, D=50CM CALCULATED BY VERTES, 1968. IX. THERMAL NEUTRON FLUXUS, 1.597E-06 INPUT EMPHICE) IN 0.77 LETHARGY INTERVAL

IDENTIFICATION NUMBER 00000005 NUMBER OF INPUT POINTS  $25$ NUMBER OF OUTPUT POINTS 48 00000005  $12 - 06 - 72.$ FISSION NEUTRON SPECTRUM, FE, D=50CM CALCULATED BY VERTES, 1968. IX. THERMAL NEUTRON FLUXUS, 1.597E-06 INPUT ENPHICE) IN 0.77 LETHARGY INTERVAL

IDENTIFICATION NUMBER 00000012 33 NUMBER OF INPUT PUINTS NUMBER OF OUTPUT POINTS  $48$ 00000012 ORNL-RS10-29.P.51. REACTOR SPECTRUM, FE, D=90CM POKER CODE (A.W.R.F.) (PINK) INPUT SPECTRUM: E\*PHI(F)  $* *$ 

ENDEND

6ì.

 $\mathbf{F}_{\mathcal{A}}$ 

生

 $\bullet$ 

IDENTIFICATION NUMBER<br>"NUMBER OF INPUT POINTS" 00000012 33 48 00000012 ORNL=RSIC=29.P.51.<br>REACTOR SPECTRUM, FE, D=90CM POKER CODE (A.W.R.E.) (PINK)  $\star \star$ 

INPUT SPECTRUM

 $\mathbf{r}$ 

**s** 

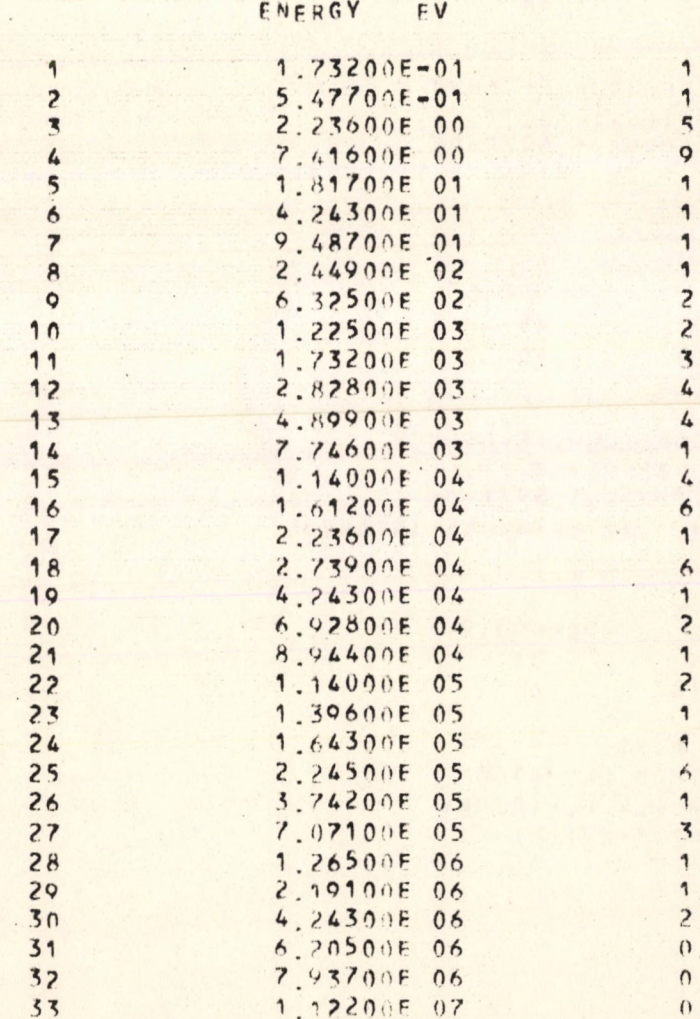

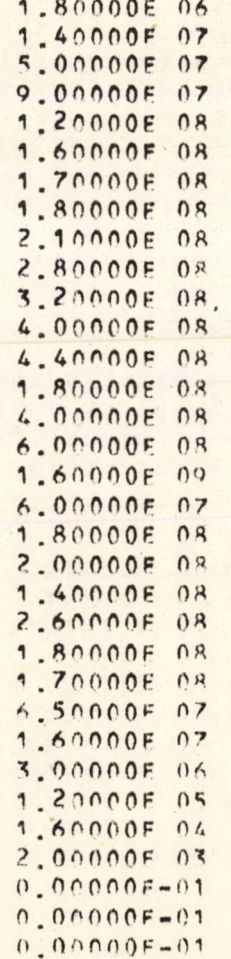

 $\mathcal{C}_{\mathcal{A}}$ 

Appendix 6

 $\overline{\mathbf{8}}$ 

 $\hat{A}$ 

 $P_{\rm c}$ 

 $6^{\circ}$ 

 $\ddot{\phantom{a}}$ 

E\*PHICE) SPESTRUM IS NORMALIZED TO UNIT AREA

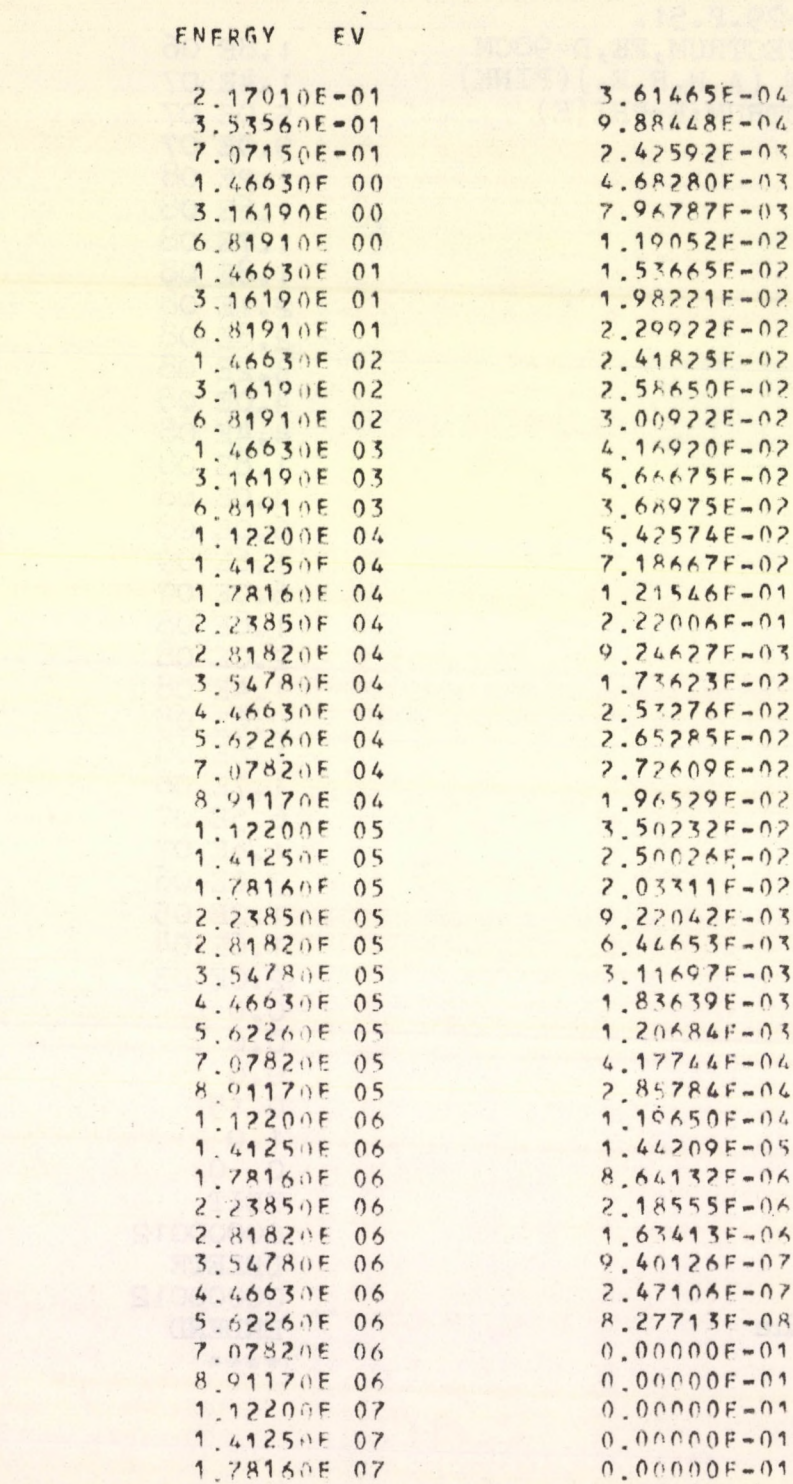

NORMALIZING FACTOR TO UNIT AREA OF EMPHICED SPECTRUM 7.1/253F 09  $22/11/36$ 

#XFAM USEN  $\qquad \qquad \star$ 

ON 19/00/72 AT 22/02/54

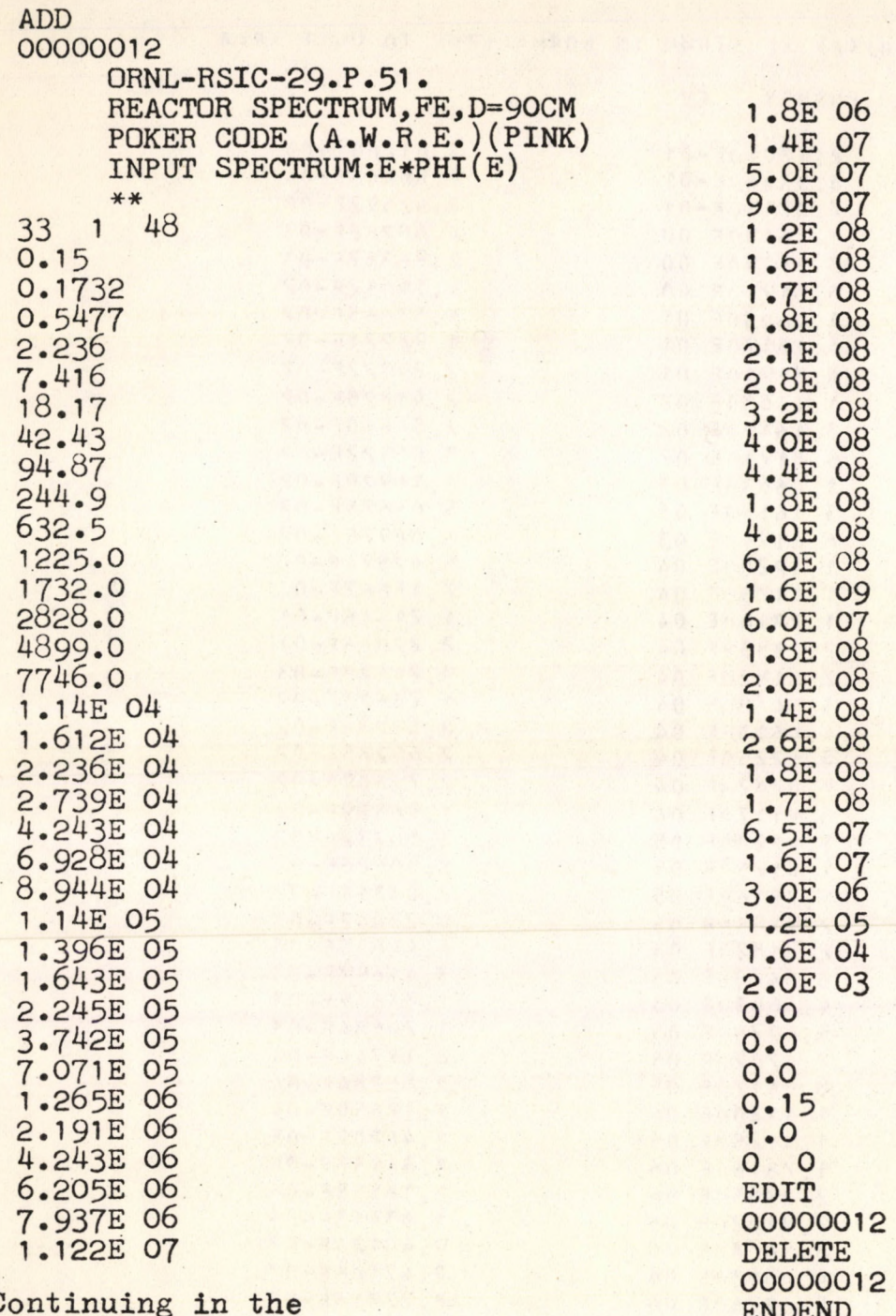

\*\*\*\*

ė

Continuing in

1

ù

b.

Conversion factors

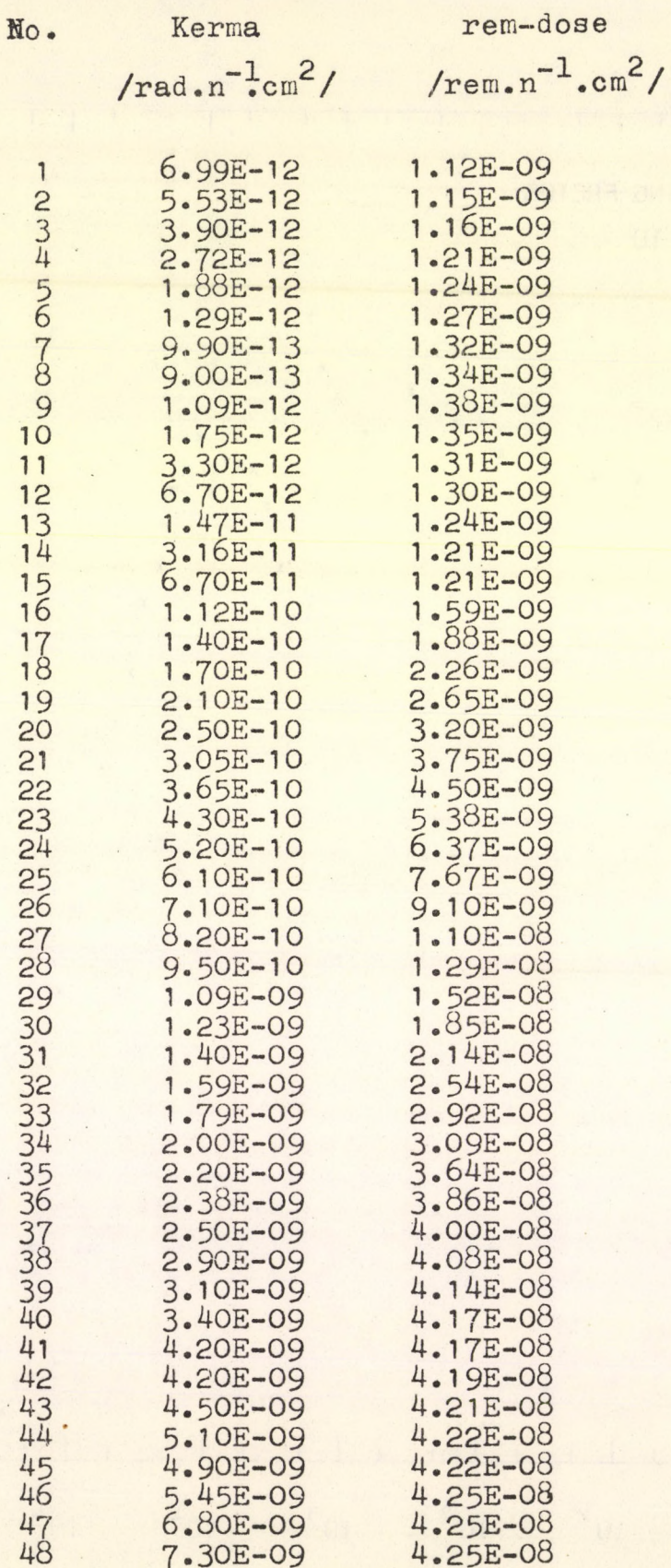

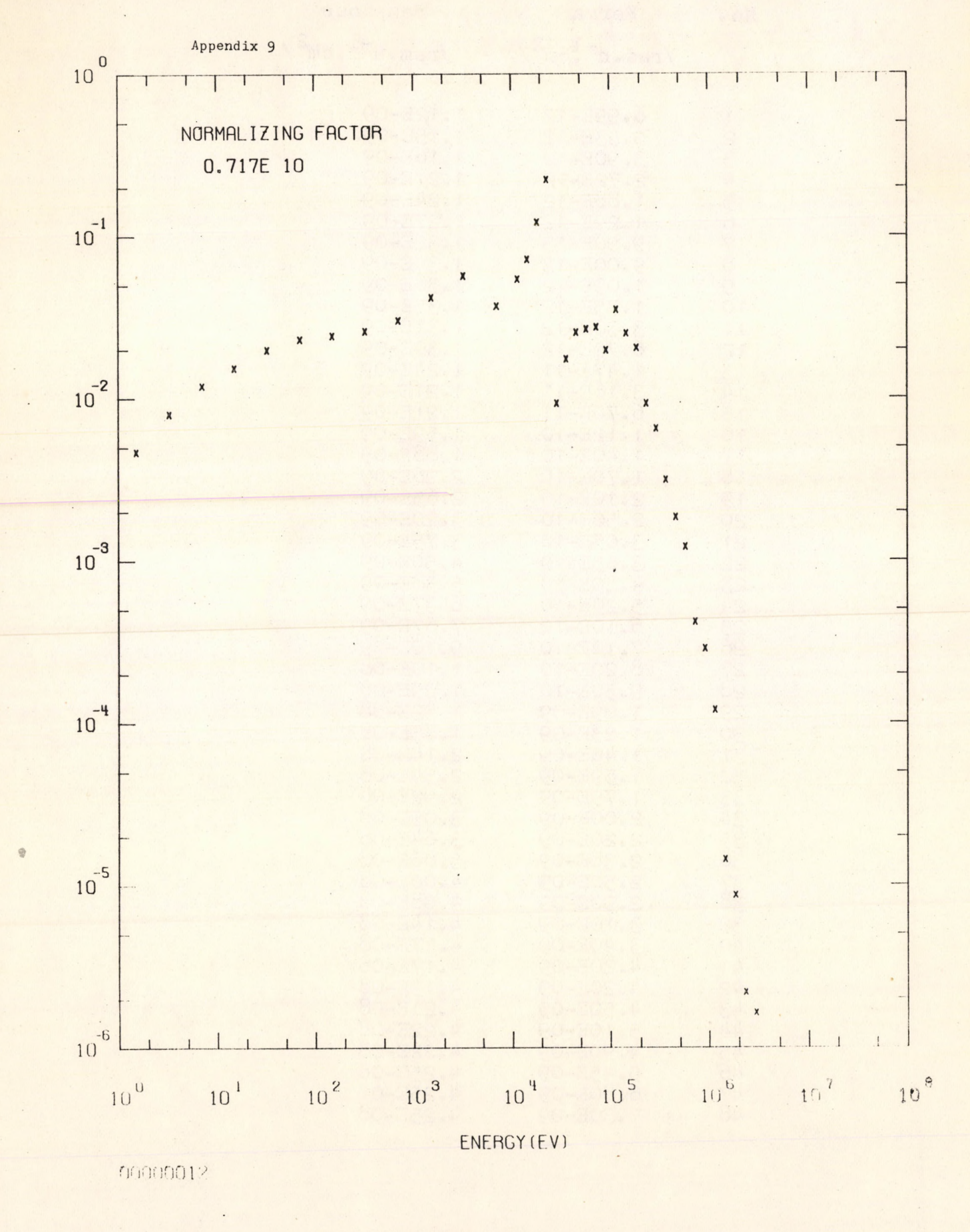

E<sub>\*</sub>PHI(E)

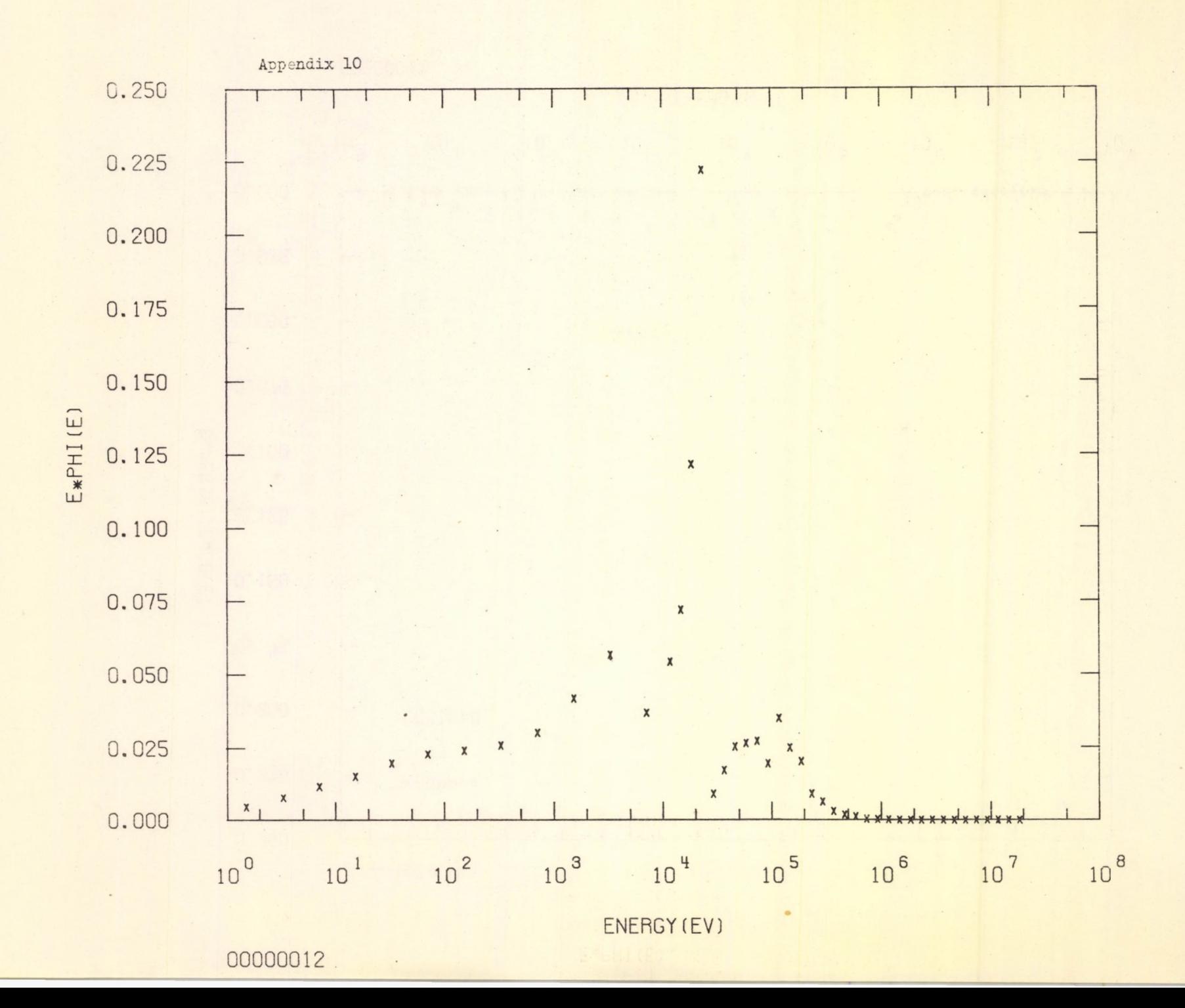

 $\circ$ 

 $\alpha$ 

n, g.

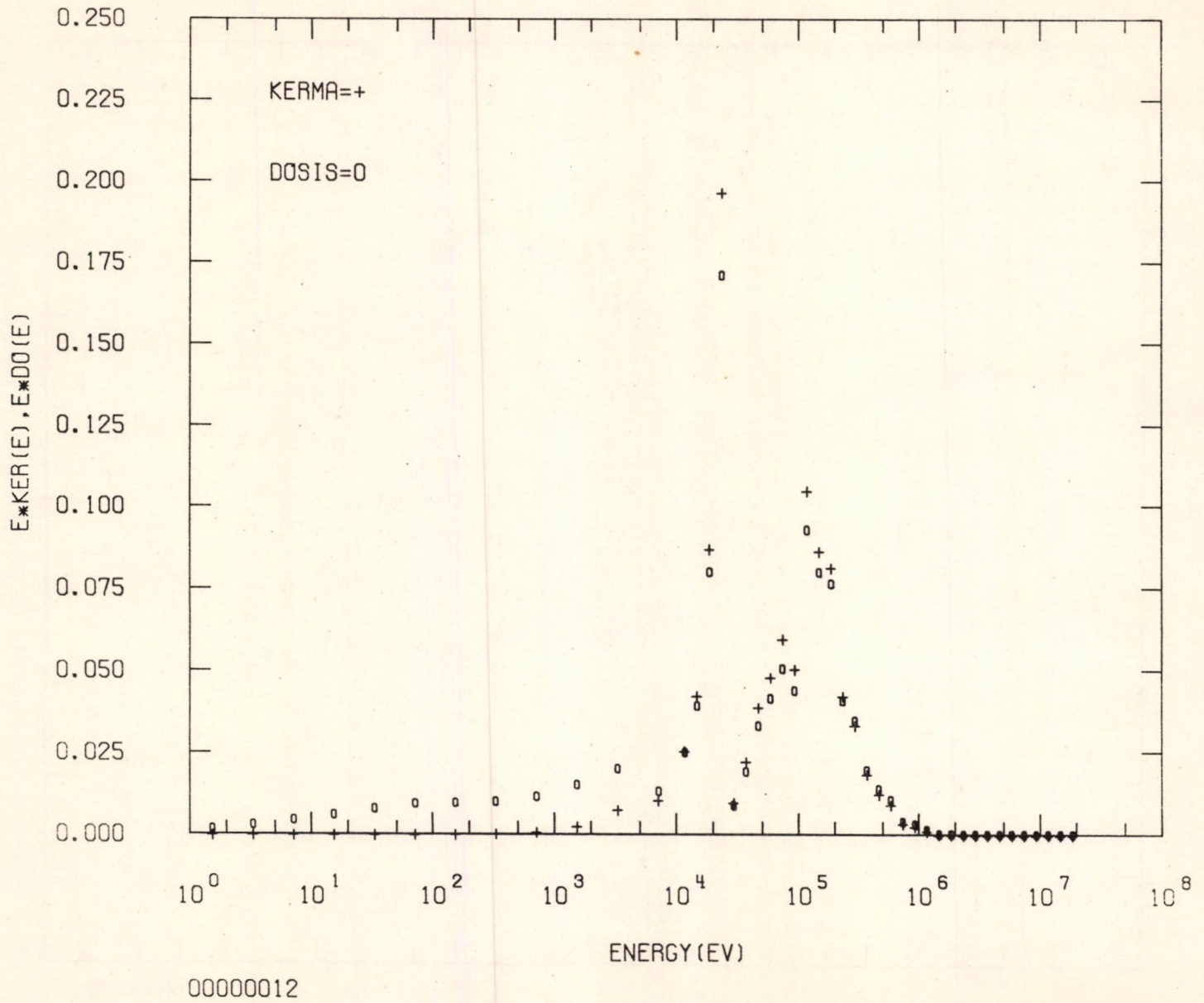

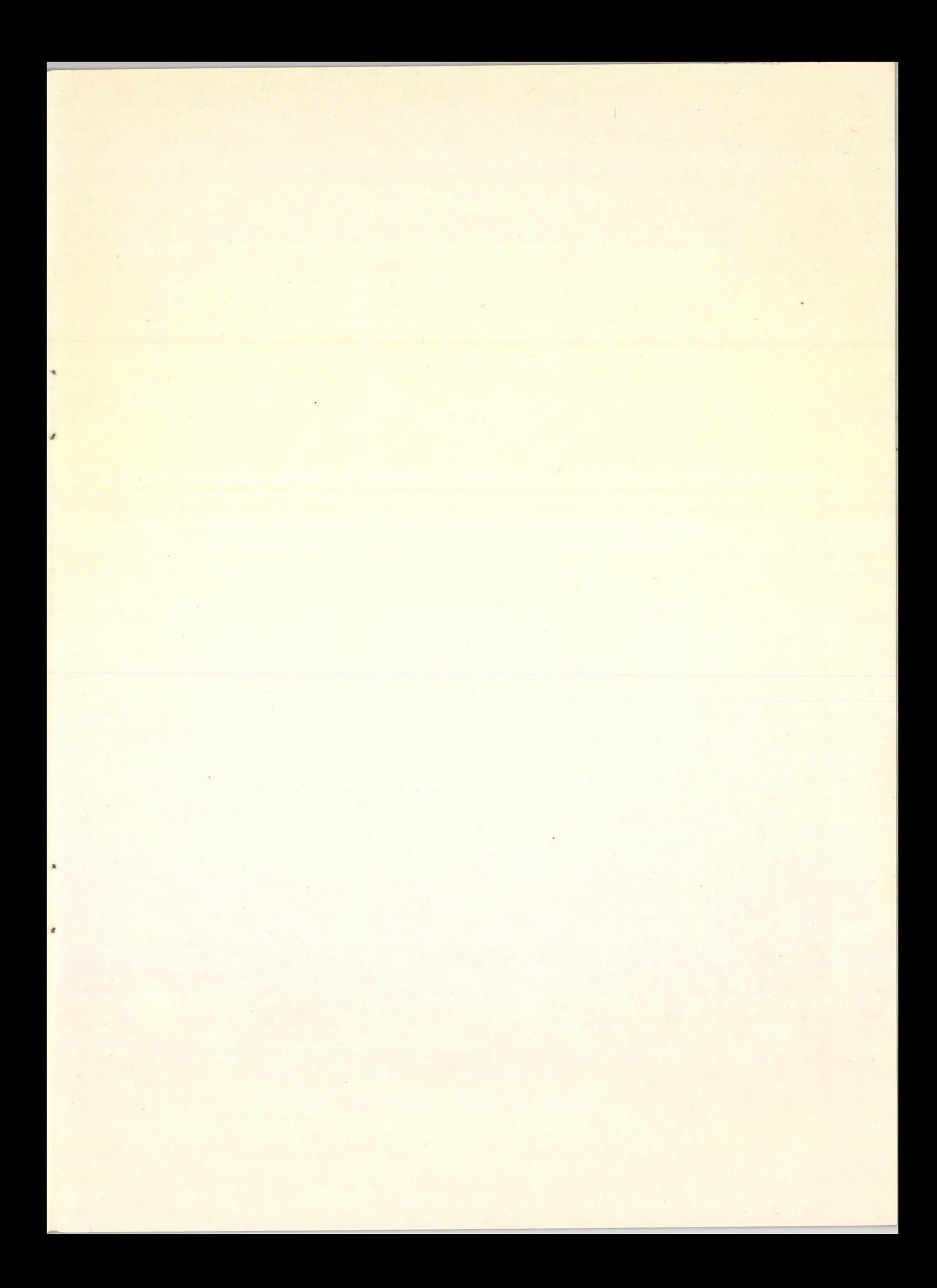

**Kiadja a Központi Fizikai Kutató Intézet Felelős kiadó: Szabó Ferenc, a KFKI Reaktor Kutatási Tanácsának elnöke Szakmai lektor: Kulcsár Katalin Koblinger László Nyelvi lektor: T. Wilkinson Példányszám: 205 Törzsszám: 72-7457 Készült a KFKI sokszorosító üzemében, Budapest, 1972. október hó**

 $61.987$ 

 $\overline{\epsilon}$ 

 $\overline{\mathbf{C}}$ 

 $\mathcal{A}$